# ADS:lab session #2

24, August 2015

Kamil Salakhiev

# Time estimating in machine

Machine measures time in 2 ways:

- For itself, by counting ticks
- For humans, by converting ticks to date/time with taking into account leap years, leap seconds, coordination shifts (Kazan +3hrs) and network protocol for auto correlation

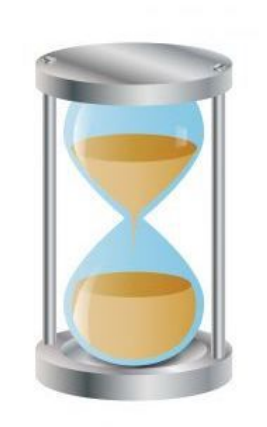

## What about Java

Each tick is  $\sim$ 10<sup>-9</sup>s long (for usual CPU frequency  $\sim$ 1-3GHz) In CPU it converts to elapsed nanoseconds from some moment (first CPU launching, last CPU launching...)

• In Java to get access to it System.nanoTime() method exists:

```
long startTime = System.nameTime();
```
 $//$  ... the code being measured ...

long estimated Time = System.nano Time() - start Time;

# Another method

Another way to calculate elapsed time is *System.currentTimeMillis()* method:

```
long startTime = System.currentTimeMillis();
```

```
// ... do something ...
```
long estimatedTime = System.currentTimeMillis() – startTime;

Why long?

# Storage estimating

- **• Storage** refers to the data storage consumed in performing a given task, whether primary (e.g., in RAM) or secondary (e.g., on a hard disk drive)
- •In Java to estimate consumed memory there is a **Runtime.getRuntime().totalMemory()** method, that returns the total amount of memory currently occupied for current objects measured in bytes:

long start = Runtime.*getRuntime*().totalMemory(); System.*out*.println("start = " + start); // prints 64487424 int arr[] = new int[100000000]; long finish = Runtime.*getRuntime*().totalMemory(); System.*out*.println("finish = " + finish); // prints 464519168

# The RAM model of computation

The RAM model of computation estimate algorithm according the following rules:

- Each simple operation  $(+, *, -, =,$  if, call) takes exactly one time step.
- Loops and procedures are not considered as simple operations.
- Each memory access takes exactly one time step

```
Example:
    for (int i = 0; i < n; i++) {
       x++;
    }
Takes n steps
```
# Big O notation

• In Big O notation we are interested in the determining the order of magnitude of time complexity of an algorithm

#### Calculate n-th Fibonacci number  $(n = 0)$

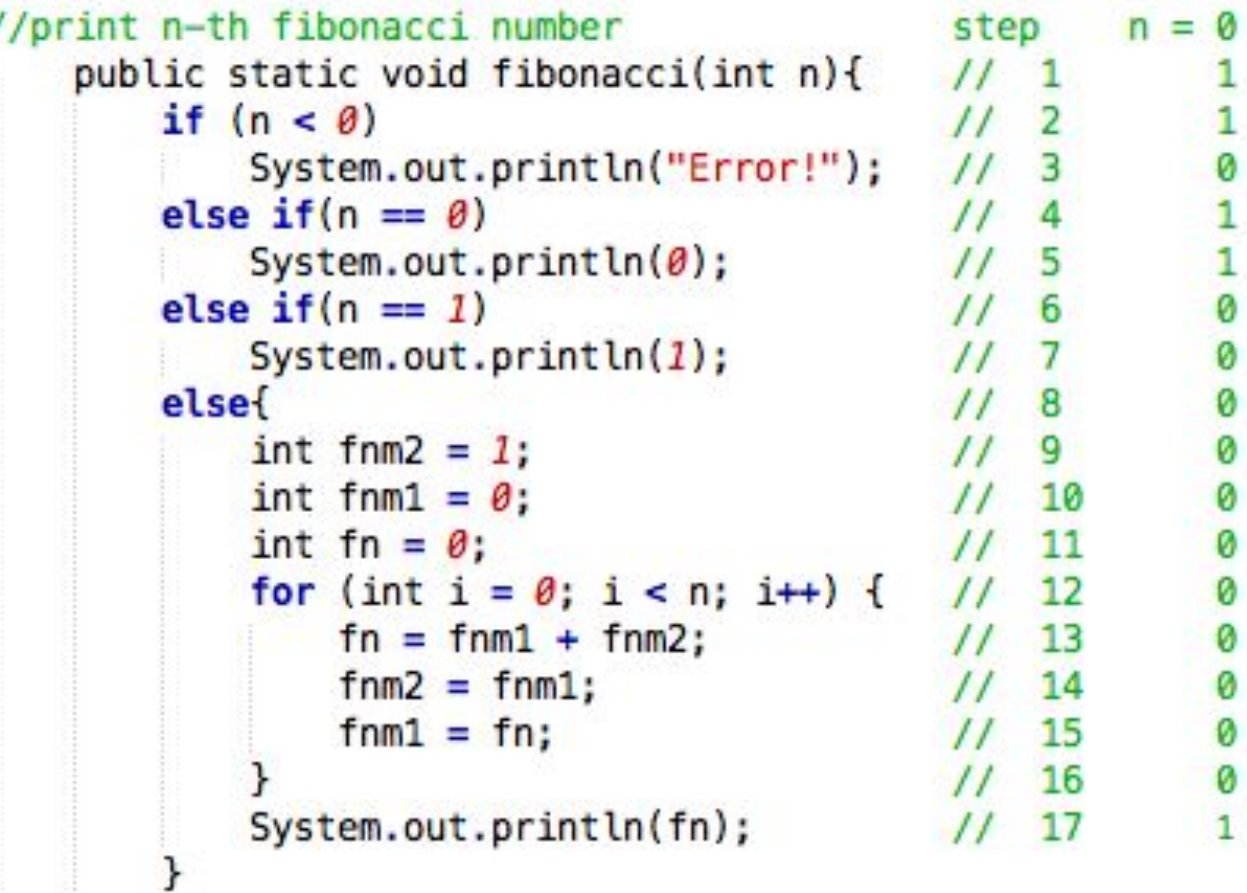

Number of steps: 5

### Calculate n-th Fibonacci number  $(n = 1)$

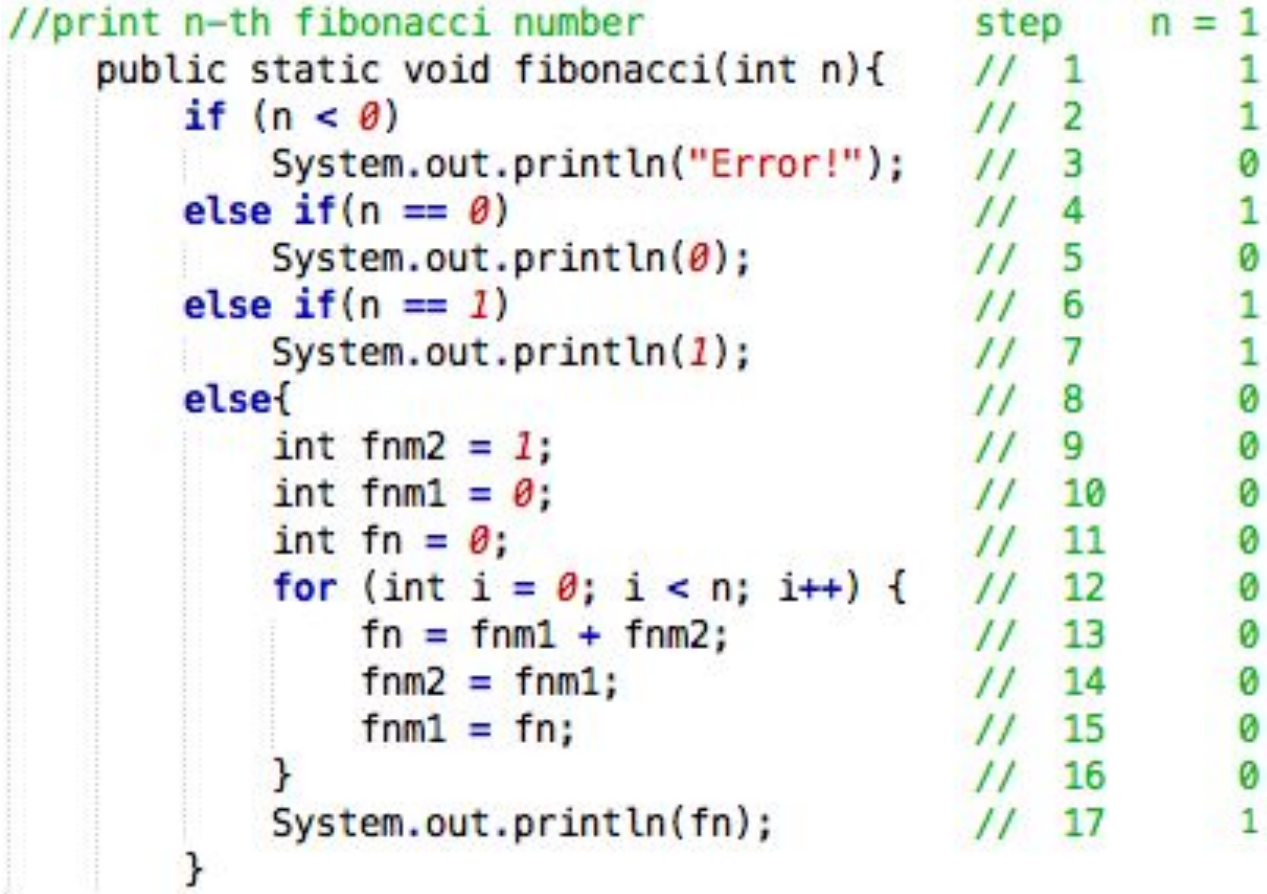

Number of steps: 6

#### Calculate n-th Fibonacci number (n > 1)

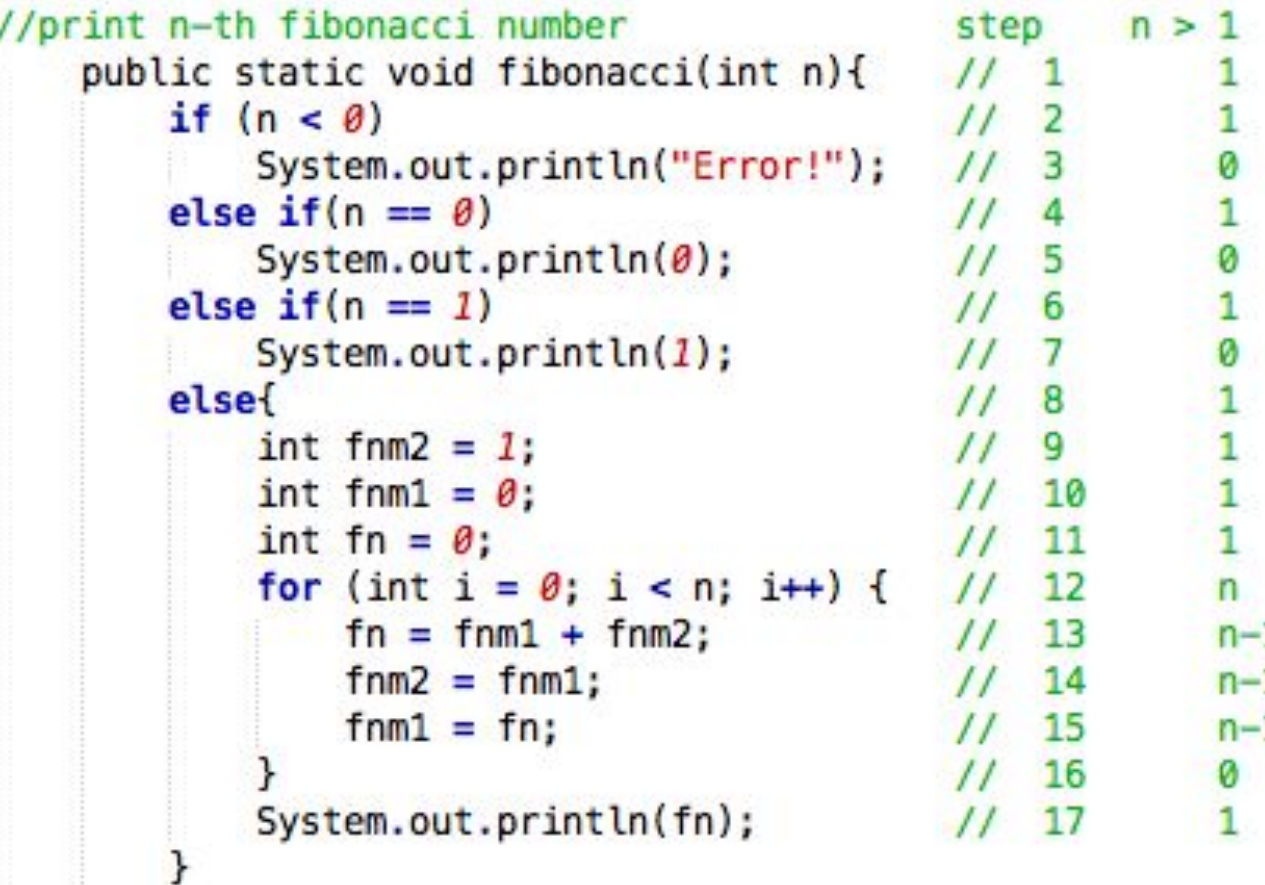

Number of steps:  $9 + n + 3(n-1) = 4n + 6$ 

#### Fibonacci number

- For  $n = 0$  Number of steps: 5
- For  $n = 1$  Number of steps: 6
- For  $n > 1$  Number of steps:  $4n 6$

In Big O notation we take the highest complexity in terms of order, remove constants and variables with order lower than the highest one. Thus:

$$
O\big(g(n)\big) = O(4n-6) = n
$$

#### Time complexities

- $O(1)$ Constant (computing time)
- $O(n)$ Linear (computing time)
- $O(n^2)$ Quadratic (computing time)
- $O(n^3)$ Cubic (computing time)
- $O(2^n)$ Exponential (computing time)
- $O(\log n)$  is faster than  $O(n)$  for sufficiently large n
- $O(n \log n)$ is faster than  $O(n^2)$  for sufficiently large n

#### More examples

- $O(2^{n+1}) = 2^n$
- $O(2n^2 + 4n + 10) = n^2$
- $\cdot$   $O(n \log n + n) = n \log n$
- $O(10n^3 5n^2 + 3n 1) = ?$ ?
- $O(n\sqrt{n} + n^2) = ?$ ?
- $O(n\sqrt{n} + n^2) = ?$ ?
- $O(n! + 2^n) = ?$ ?

# Counting sort

For array A with size n, where upper possible element equals K algorithm is the following:

```
SimpleCountingSort
   for i = 0 to k - 1C[i] = 0;for i = 0 to n - 1C[A[i]] = C[A[i]] + 1;b = 0;for j = 0 to k - 1for i = 0 to C[j] - 1A[b] = j;b = b + 1;
```
Sample output:

 $n = 20$ 

 $k = 25$ 

A = 12 2 22 24 22 14 6 18 10 6 3 13 17 5 8 13 24 12 22 19 C = 0 0 1 1 0 1 2 0 1 0 1 0 2 2 1 0 0 1 1 1 0 0 3 0 2 A = 2 3 5 6 6 8 10 12 12 13 13 14 17 18 19 22 22 22 24 24

# Task #1

- Implement "counting sort" that sorts an array of integers
- Use Math.Random() or r.nextInt(k) to fill array where K is data value upper limit. **Let K = 10000**
- Implement time measurement for the algorithm. Measure time using **System.nanoTime()** for array size of 100, 1000, 10000, 100000, 1000000 elements in array.
- Vary **K** from **10000** to **100000** find the dependency of how it affects time consumption
- \***Extra task.** Implement **counting** part of counting sort **in parallel.**  Compare results

# Optional homework

Make a report of done work in LaTex:

- Function graph of time/size(K) (memory)
- Your code (use package: listings)
- Your computer configuration: Processor, number of cores, frequency
- Comparison with parallel sorting vary number of threads.
- •Discuss the performance, your ideas